## Updates and Usefulness of SQL MARATHONTargetInfo

### Positron correction information in SQL

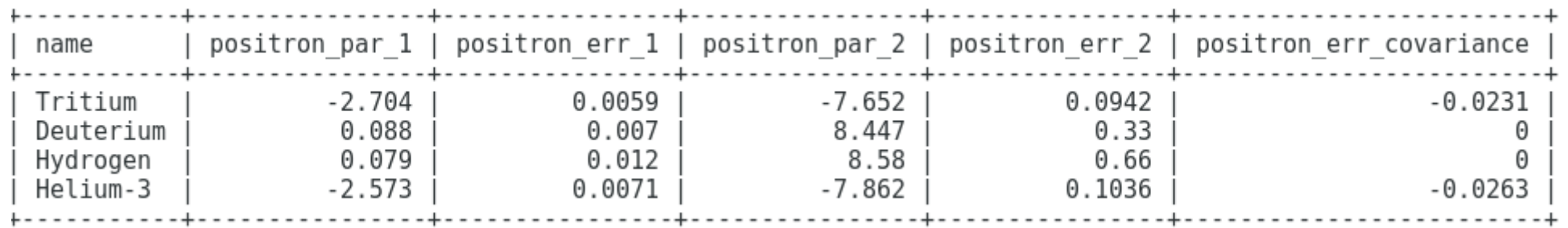

## Density correction information in SQL

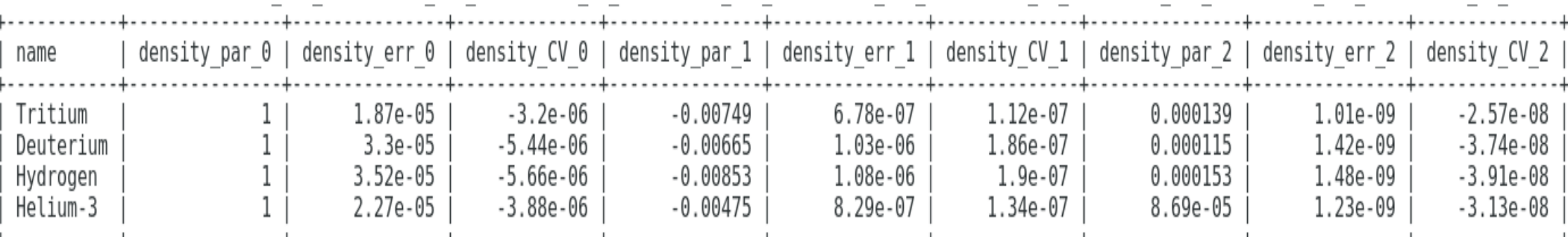

Thank you Tong!! For providing all of this inforamtion

#### Density Correction

- **SQLanalysis header file!** 
	- DensityCor()
		- Vector(run  $#$ )
			- Correction factor
			- Error
		- Double
			- Correction factor
			- Pointer to error
		- Vector(target)
			- Works for a few abbreviation
			- Correction factor
			- Error

```
[jbane@utkjlab ~]$ analyzer -l
analyzer [0] .L ~/headers/SQLanalysis.h
analyzer [1] Target = GetT
GetTarget
GetTargetInfo
GetTimeStamp
analyzer [1] Target = GetTarget(1210)
(TargetInfo &) @0x7f0d9e7ab8e8
analyzer [2] Target.name
(TString &) "Helium-3"[8]
analyzer [3] vector<double> dens cor = DensityCor(1210);
         current id
                               current
                                                   charge
                                                    33273
                                 20.12
analyzer [4] dens cor[0]gnu cxx:: alloc traits<std::allocator<double> >::value type) 1.13075
analyzer [5] dens cor[1]
 gnu cxx:: alloc traits<std::allocator<double> >::value type) 0.00153220
[jbane@utkjlab ~]$ analyzer -l
analyzer [0] .L ~/headers/SQLanalysis.h
analyzer [1]
analyzer [1] TargetInfo TI = GetTarget(1214);
analyzer [2] TI.name
(TString &) "Deuterium"[9]
analyzer [3] double err;
analyzer [4] double dens cor=DensityCor(err, 1214);
          current id
                                  current
                                                        charge
                                    20.38
                                                       19808.3
analyzer [5] dens cor
(double) 1.18329
                      [jbane@utkjlab ~]$ analyzer -l
analyzer [6] err
                      analyzer [0] . L ~/headers/SQLanalysis.h
(double) 0.00232022
                      analyzer [1] DensityCor("H3")
analyzer [7](std::vector<double>) { 1.23889, 0.00217059 }
                      analyzer [2] DensityCor("T3")
                      (stat:vector<double>) {1.23889, 0.00217059}analyzer [3] DensityCor("Tritium")
                      (std::vector<double>) { 1.23889, 0.00217059 }
                      analyzer [4] DensityCor("D2")
                      (stat:vector<double>) {1.20784, 0.00314236 }analyzer [5] DensityCor("He3")
                       (stat:vector<double>) {1.15087, 0.00237460 }analyzer [6] DensityCor("H")
                      (stat:vector<double>) {1.26938, 0.00286116 }analyzer [7]
```
# Positron correction

- GetPosCorFactor()
	- Double
		- Returns the correction factor
			- Needs x, a pointer to the error, run  $#$  or target
	- Vector
		- Returns a vector of [ correction, error]
			- $-$  Needs x, and run # or target
	- Struct of the DB info

```
[jbane@utkjlab ~]$ analyzer -l
analyzer [0] .L ~/headers/SQLanalysis.h
analyzer [1] double err
(double) 0.00000
analyzer [2] GetPosCorFactor(0.25,err,0,"He3")
(double) 0.0112656
analyzer [3] err
(double) 0.000232247
analyzer [4] GetPosCorFactor(0.25,0,"He3")
(stat:vector<double>) { 0.0112656, 0.000232247 }analyzer [5]
```

```
analyzer [5] PC = GetPosInfo(1210)
(PositronCor &) @0x7fe6c41a78f0
analyzer [6] PC.
PositronCor
covariance
err1
err2operator=
parl
par<sub>2</sub>
\simPositronCor
analyzer [6] PC.err1
(double) 0.00710000
```
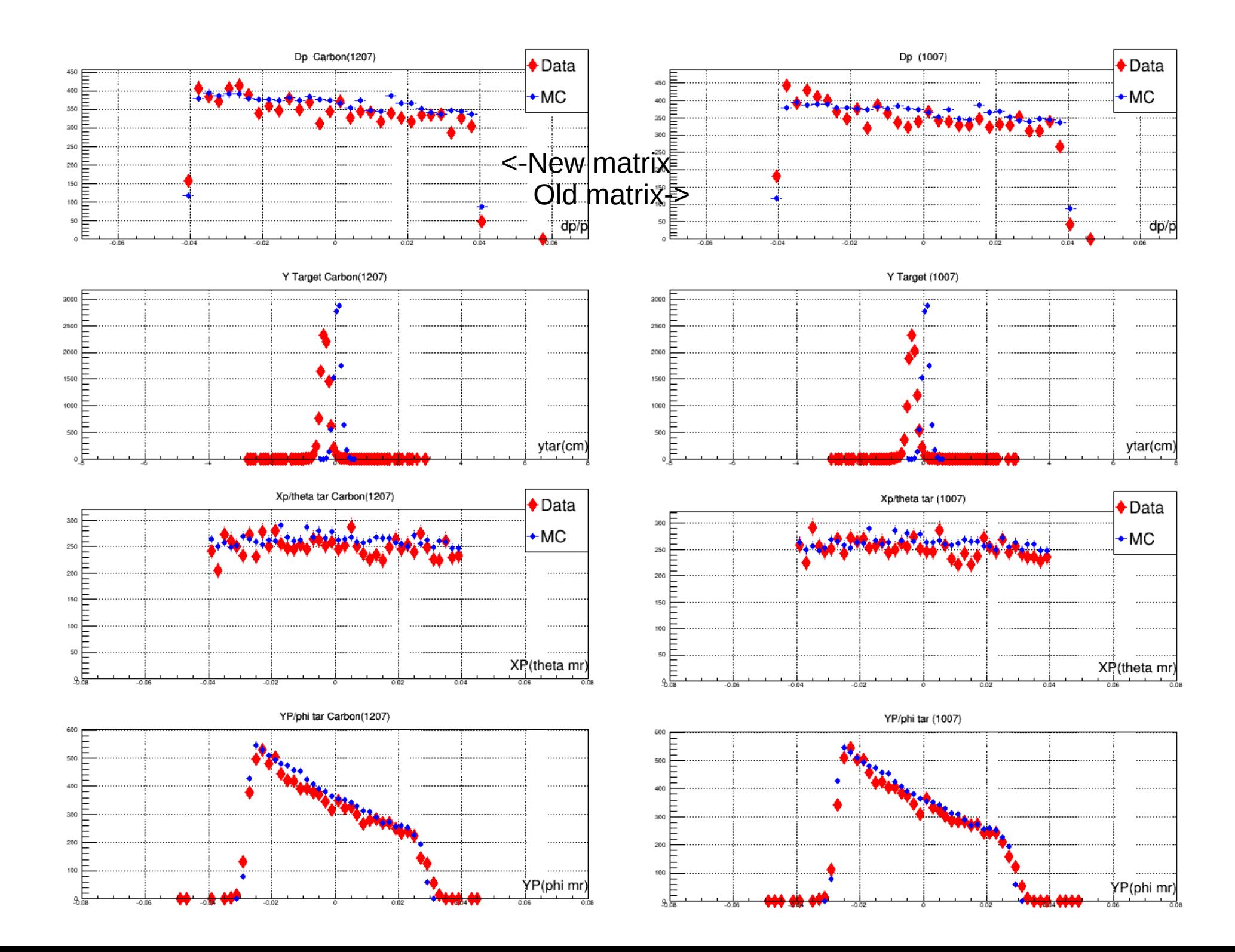